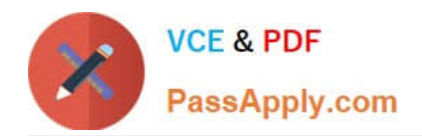

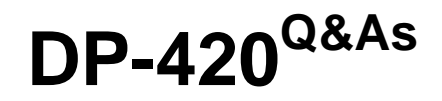

Designing and Implementing Cloud-Native Applications Using Microsoft Azure Cosmos DB

# **Pass Microsoft DP-420 Exam with 100% Guarantee**

Free Download Real Questions & Answers **PDF** and **VCE** file from:

**https://www.passapply.com/dp-420.html**

## 100% Passing Guarantee 100% Money Back Assurance

Following Questions and Answers are all new published by Microsoft Official Exam Center

**Colonization** Download After Purchase

- **@ 100% Money Back Guarantee**
- **63 365 Days Free Update**
- 800,000+ Satisfied Customers

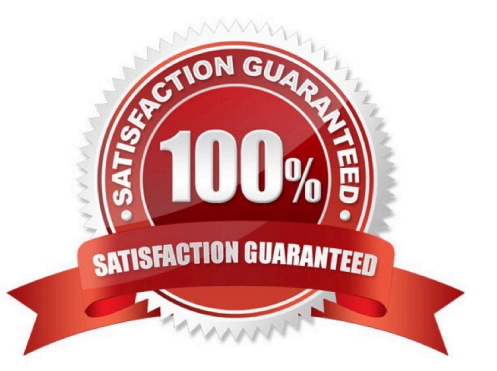

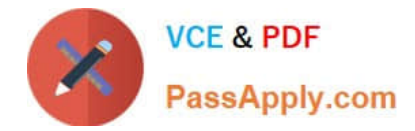

#### **QUESTION 1**

HOTSPOT

You have an Azure Cosmos DB Core (SQL) API account named account1.

In account1, you run the following query in a container that contains 100GB of data.

SELECT \*

FROM c

WHERE LOWER(c.categoryid) = "hockey"

You view the following metrics while performing the query.

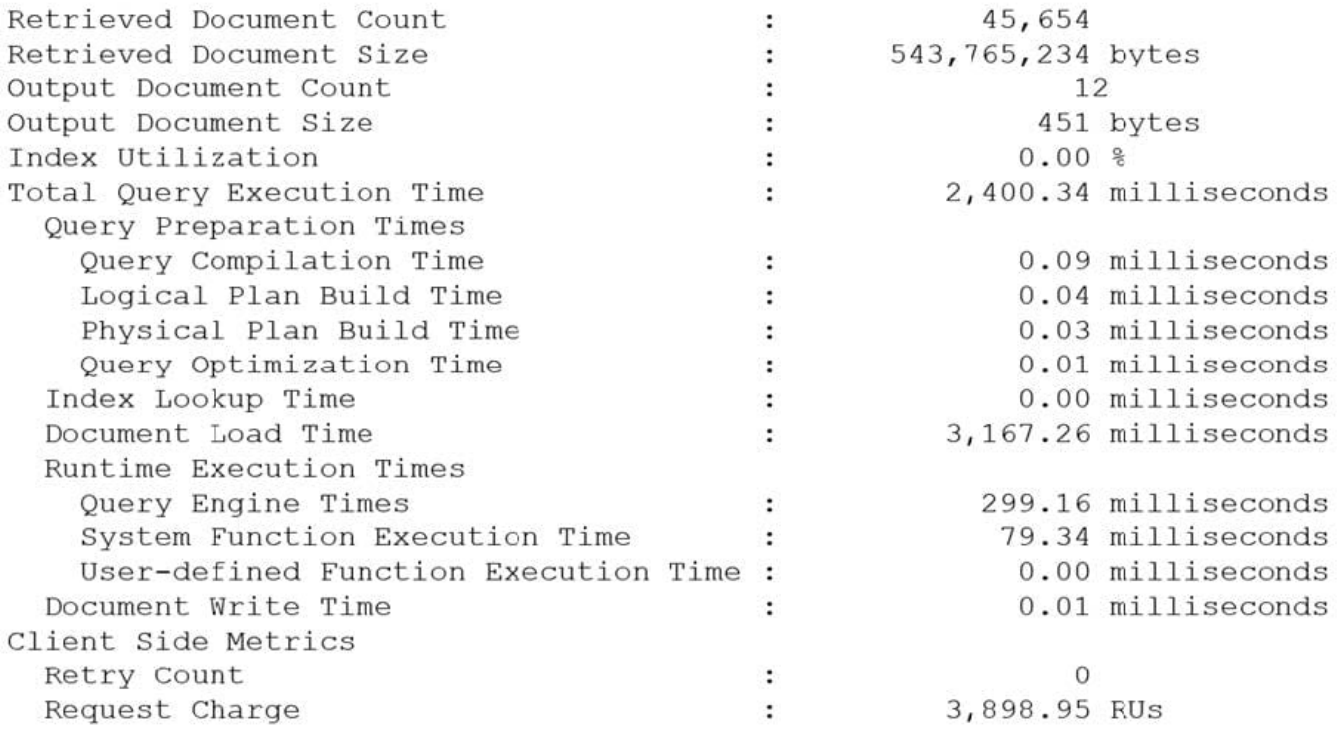

For each of the following statements, select Yes if the statement is true. Otherwise, select No.

NOTE: Each correct selection is worth one point.

Hot Area:

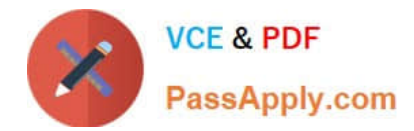

### **Answer Area**

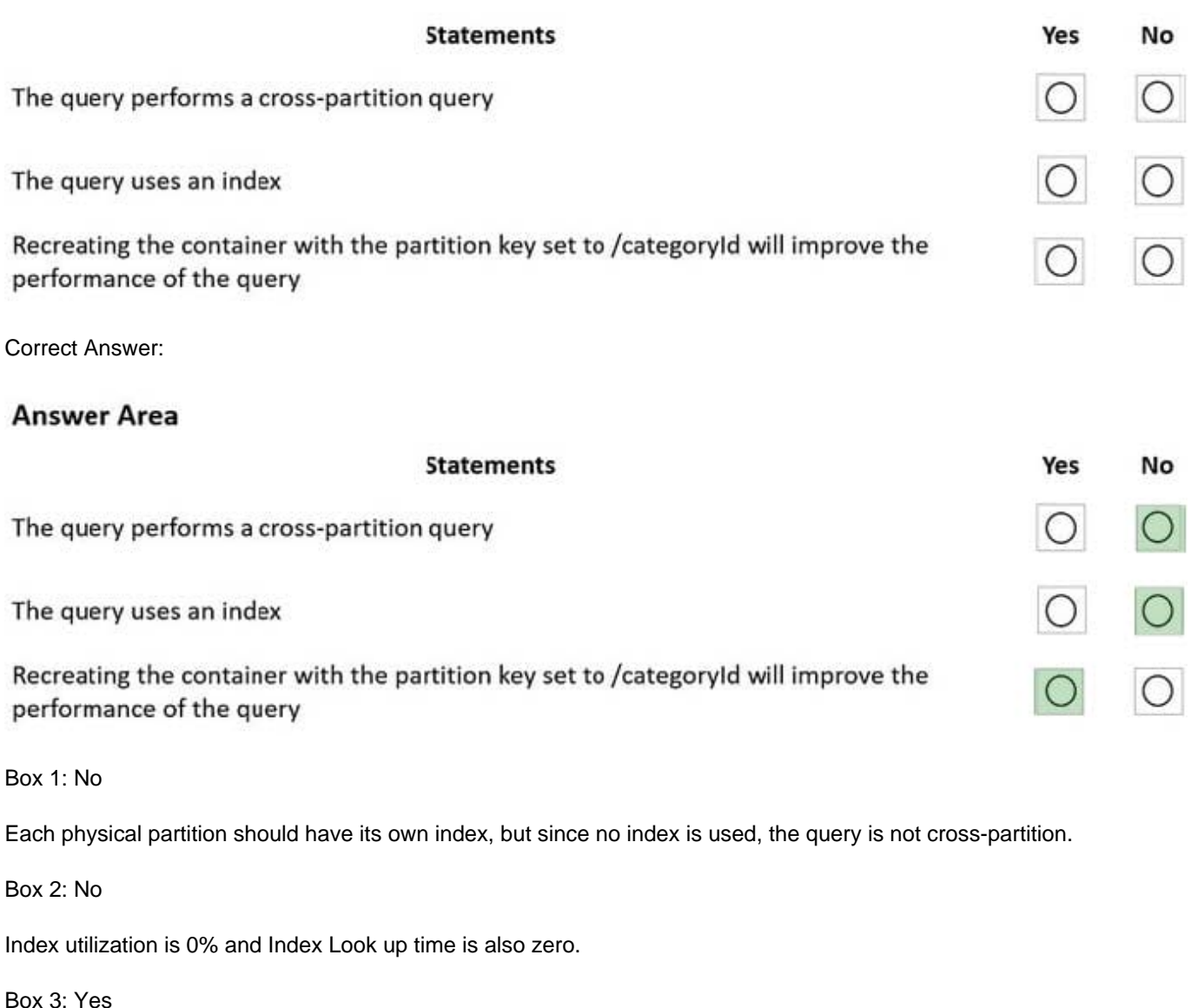

A partition key index will be created, and the query will perform across the partitions.

Reference:

https://docs.microsoft.com/en-us/azure/cosmos-db/sql/how-to-query-container

#### **QUESTION 2**

You have a container in an Azure Cosmos DB for NoSQL account. You need to create an alert based on a custom Log Analytics query. Which signal type should you use?

A. Log

- B. Metrics
- C. Activity Log

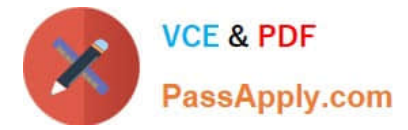

D. Resource Health

#### Correct Answer: A

Explanation:

You can receive an alert based on the metrics, activity log events, or Log Analytics logs on your Azure Cosmos DB account:

\*-> Log Analytics logs– This alert triggers when the value of a specified property in the results of a Log Analytics query crosses a threshold you assign. For example, you can write a Log Analytics query to monitor if the storage for a logical

partition key is reaching the 20 GB logical partition key storage limit in Azure Cosmos DB.

Incorrect:

Metrics - The alert triggers when the value of a specified metric crosses a threshold you assign. For example, when the total request units consumed exceed 1000 RU/s. This alert is triggered both when the condition is first met and then

afterwards when that condition is no longer being met.

Activity log events – This alert triggers when a certain event occurs. For example, when the keys of your Azure Cosmos DB account are accessed or refreshed.

Reference:

https://learn.microsoft.com/en-us/azure/cosmos-db/create-alerts

#### **QUESTION 3**

You develop an application that uses Azure Cosmos DB Core (SQL) API.

You create an Azure pipeline to build and deploy the application.

You need to change the pipeline to run integration tests that you wrote for the application. The solution must execute entirely in the pipeline.

What should you add to the pipeline?

- A. a deployment group named Cosmos DB testing
- B. an Azure Cosmos DB Emulator task
- C. a NuGet service connection that uses an Azure Cosmos DB API key
- D. a secret variable that has a connection string to an Azure Cosmos DB database

Correct Answer: B

Explanation:

Set up a CI/CD pipeline with the Azure Cosmos DB Emulator build task in Azure DevOps

The Azure Cosmos DB Emulator provides a local environment that emulates the Azure Cosmos DB service for development purposes. The emulator allows you to develop and test your application locally, without creating an Azure

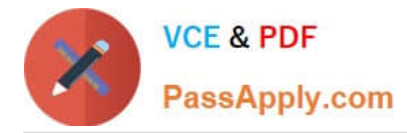

subscription or incurring any costs.

#### Reference:

https://learn.microsoft.com/en-us/azure/cosmos-db/tutorial-setup-ci-cd

#### **QUESTION 4**

#### HOTSPOT

You have an Azure Cosmos DB Core (SQL) API account named account1 that has the disableKeyBasedMetadataWriteAccessproperty enabled.

You are developing an app named App1 that will be used by a user named DevUser1 to create containers in account1. DevUser1 has a non-privileged user account in the Azure Active Directory (Azure AD) tenant.

You need to ensure that DevUser1 can use App1 to create containers in account1.

What should you do? To answer, select the appropriate options in the answer area.

NOTE: Each correct selection is worth one point.

Hot Area:

## **Answer Area**

Grant permissions to create containers by using:

Account keys Resource tokens

Role-based access control (RBAC)

Create containers by using the:

Azure AD Graph API Azure Resource Manager API SQL (Core) API

Correct Answer:

 $\overline{\mathbf{v}}$ 

▼

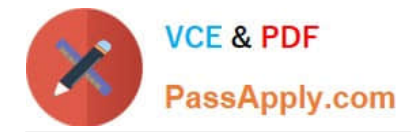

## **Answer Area**

Grant permissions to create containers by using:

**Account keys** 

**Resource tokens** 

Role-based access control (RBAC)

Create containers by using the:

Azure AD Graph API **Azure Resource Manager API** SQL (Core) API

▼

▼

Box 1: Resource tokens

Resource tokens provide access to the application resources within a database. Resource tokens:

Provide access to specific containers, partition keys, documents, attachments, stored procedures, triggers, and UDFs.

Box 2: Azure Resource Manager API

You can use Azure Resource Manager to help deploy and manage your Azure Cosmos DB accounts, databases, and containers.

Incorrect Answers:

The Microsoft Graph API is a RESTful web API that enables you to access Microsoft Cloud service resources.

Reference:

https://docs.microsoft.com/en-us/azure/cosmos-db/secure-access-to-data

https://docs.microsoft.com/en-us/rest/api/resources/

#### **QUESTION 5**

You maintain a relational database for a book publisher. The database contains the following tables.

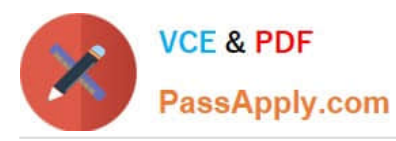

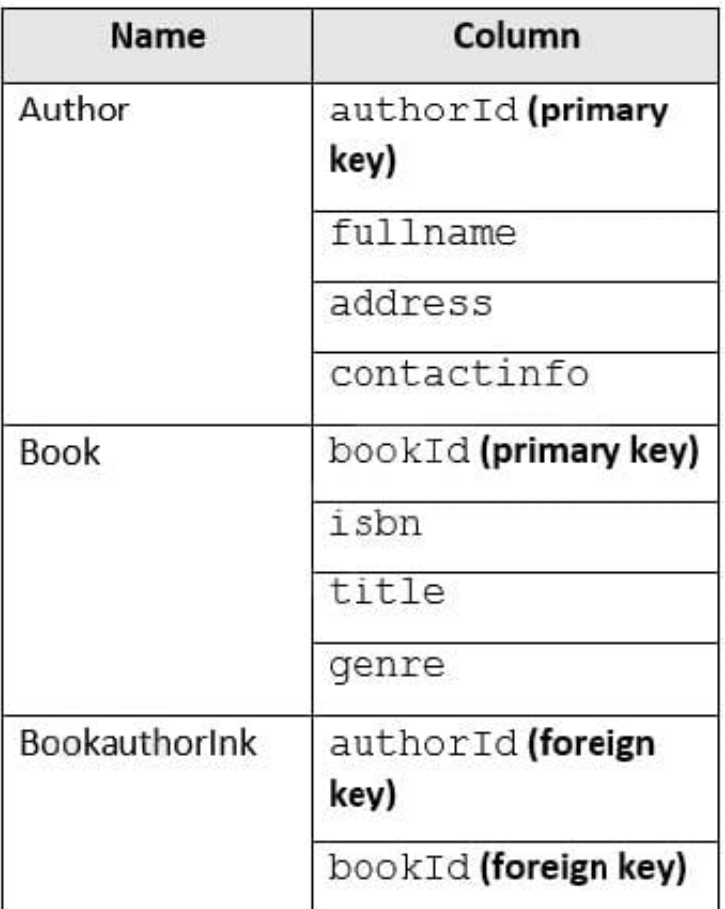

The most common query lists the books for a given authorId.

You need to develop a non-relational data model for Azure Cosmos DB Core (SQL) API that will replace the relational database. The solution must minimize latency and read operation costs.

What should you include in the solution?

A. Create a container for Author and a container for Book. In each Author document, embed bookId for each book by the author. In each Book document embed authorIdof each author.

B. Create Author, Book, and Bookauthorlnk documents in the same container.

C. Create a container that contains a document for each Author and a document for each Book. In each Book document, embed authorId.

D. Create a container for Author and a container for Book. In each Author document and Book document embed the data from Bookauthorlnk.

Correct Answer: A

Store multiple entity types in the same container.

[DP-420 PDF Dumps](https://www.passapply.com/dp-420.html) [DP-420 VCE Dumps](https://www.passapply.com/dp-420.html) [DP-420 Practice Test](https://www.passapply.com/dp-420.html)